# **Local Full Fibre Networks Programme Gigabit Broadband Voucher Scheme Supplier Bulletin #11 7 February 19**

## **Scheme Progress to Date**

Up to the end of December 2018, almost 4,000 businesses and residents have new connections supported by the GBVS, representing £8.7m of vouchers. In addition, a further £16.8m worth of vouchers had been issued. This means that, in total, £25.5m of funding has been committed out of a total funding allocation of £67m. .

Later this Spring, we expect to provide more details of changes planned for the scheme in relation to the announcement in the 2018 Budget of an additional £200m for Rural Gigabit Connectivity, which will include funding towards vouchers targeted at harder-to-reach areas.

### **Digital Connectivity Portal**

The Digital Connectivity Portal provides guidance for local authorities and network providers on improving connectivity in local areas. This brings together all Barrier Busting guidance into a single location, and advises LAs and CPs on all things deployment, from using public infrastructure, to digital strategy, street works and more. Take a look. <https://www.gov.uk/guidance/digital-connectivity-portal>

### **Better Broadband Voucher Scheme**

The BBVS, which provides up to £350 (inc.VAT) support for people unable to access broadband above 2Mbps, was relaunched in January. The scheme has supported over 20,000 connections across the UK and is, currently, expected to remain in place until December 2019.

### **Not quite a BAFTA (yet!)**

... we have now made available a short animated video about the Local Full Fibre Networks Programme, and the voucher scheme, for potential customers. Suppliers are welcome to embed this content in your sites: <https://gigabitvoucher.culture.gov.uk/home/how-fast/>

### **Audit Visits**

As part of your communication to customers when you have completed an install, please remind them that they may be selected for a site visit from our compliance partner Campbell and Kennedy - <https://gigabitvoucher.culture.gov.uk/ck/>

If you have any questions about the Scheme please contact us at using the online support option when signed in as a user**.**

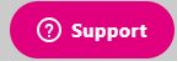